## Sistemi Operativi<sup>1</sup>

#### Mattia Monga

Dip. di Informatica Universit`a degli Studi di Milano, Italia mattia.monga@unimi.it

#### a.a. 2019/20

1  $1\overline{\circ}$  (i)  $\overline{0}$  2008–19 M. Monga. Creative Commons Attribuzione — Condividi allo stesso modo 4.0 Internazionale. http://creativecommons.org/licenses/by-sa/4.0/deed.it.. Immagini tratte da [2] e da Wikipedia.

#### <span id="page-0-0"></span>**Concorrenza**

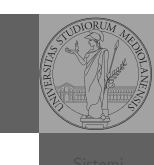

Bruschi Monga

Sincronizzazione

- Concorrenza: run together & compete
- · Un processo non è piú un programma in esecuzione che può essere considerato in isolamento
- Non determinismo: il sistema nel suo complesso  $(P_1 + P_2 +$ Scheduler) rimane deterministico, ma se si ignora lo scheduler le esecuzioni di  $P_1$  e  $P_2$  possono combinarsi in molto modi, con output del tutto differenti
- Sincronizz[azione: si usano mec](mattia.monga@unimi.it)canismi (Peterson, TSL, semafori, monitor, message passing, . . . ) per imporre la combinazione voluta di  $P_1$  e  $P_2$

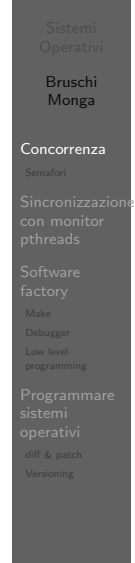

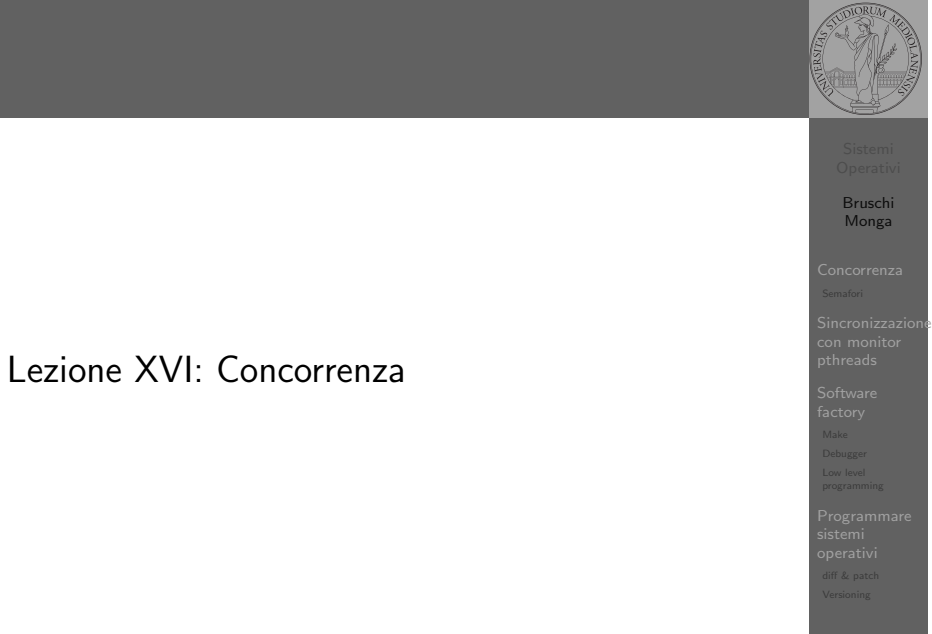

#### 293

#### Bruschi Monga Concorrenza **Sincronizzazione** 295 Processi (senza mem. condivisa) int shared $[2] = \{0, 0\}$ ;  $/*$  int clone(int  $(*fn)(void *)$ ,  $void * child\_stack,$ int flags,  $void * arg)$ ; \* crea una copia del chiamante (con le caratteristiche \* specificate da flags) e lo esegue partendo da fn \*/ if (clone(run, /\* il nuovo processo esegue run(shared) \*/ malloc(4096)+4096, /\* lo stack del nuovo processo \* (cresce verso il basso!) \*/ SIGCHLD, // in questo caso la clone è analoga alla fork shared)  $\langle 0 \rangle$  f perror("Errore nella creazione");exit(1); } if (clone(run, malloc(4096)+4096, SIGCHLD, shared) < 0){ perror("Errore nella creazione");exit(1); } /\* Isolati: ciascuno dei figli esegue 10 volte. \*/  $/* Per$  il padre shared[0] è \textbf{sempre} 0 \*/ while(shared $[0] == 0$ ) { sleep(1); printf("Processo padre.  $s = \frac{\lambda}{n}$ ", shared[0]); } int run(void\* s) { int\* shared = (int\*)s; // alias per comodit\'a while (shared[0]  $\leq$  10) { sleep(1); printf("Processo figlio  $(\%d)$ . s =  $\%d\$ n". getpid(), shared[0]); if  $(!(shared[0] < 10))$ { printf("Corsa critica!!!!\n");

#### Thread (con mem. condivisa)

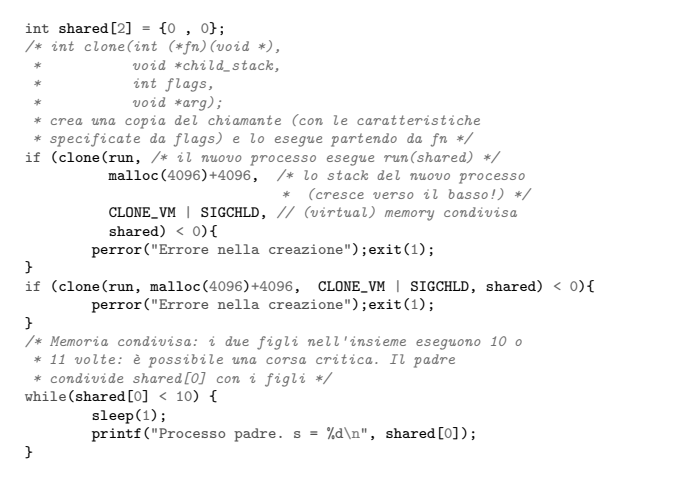

296

Bruschi Monga Concorrenza

Sincronizzazione

#### <span id="page-1-0"></span>Performance

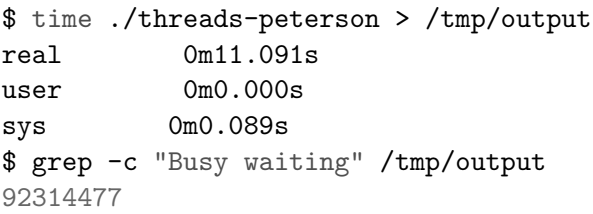

[Progra](#page-7-0)mmare sistemi [operat](#page-8-0)ivi diff & patch

[B](#page-0-0)ruschi Monga Concorrenza

[Sincron](#page-1-0)izzazione

## Thread (mutua esclusione con Peterson)

void enter\_section(int process, int\* turn, int\* interested) { int other  $= 1 -$  process; interested[process] = 1;  $*turn = process$ : while  $(*turn == process & interested[other])$ { printf("Busy waiting di %d\n", process); } } void leave\_section(int process, int\* interested) { interested[process] = 0; } int run(const int  $p$ , void\* s) { int\* shared =  $(int*)s;$  // alias per comodità

#### // Comma operator: https://en.wikipedia.org/wiki/Comma\_operator while (enter\_section(p, &shared[1], &shared[2]), shared[0] < 10) {  $sleep(1);$ printf("Processo figlio (%d). s = %d\n", getpid(), shared[0]); if (!(shared[0] < 10)){ printf("Corsa critica!!!!\n"); abort(); } shared[0] += 1; leave\_section(p, &shared[2]); }<br>l<mark>eave\_section(p, &shared[2]);</mark>// *il test nel while è dopo enter\_section*

return 0;

Semafori

Una variabile intera condivisa controllata da system call che interagiscono con lo scheduler:

- down decrementa, bloccando il chiamante se il valore corrente è 0; sem\_wait
	- up incrementa, rendendo ready altri processi precedentemente bloccati se il valore corrente è maggiore di 0; sem\_post

Bruschi Monga Semafori Sincronizzazione con monitor pthreads

Bruschi Monga Concorrenza

Sincronizzazione

#### Meccanismo di base

# statement1; statement2; sem\_init( $\&ss, 0, 0);$  // init a 0

statement1; up(&semaforo); down(&semaforo); statement2;

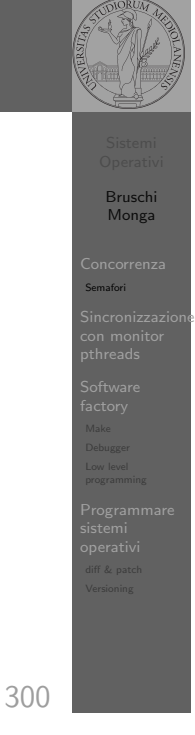

#### Meccanismo di base

1 deve eseguire prima di B, A deve eseguire prima di 2. Come fareste?

statement1; statement2

statementA; statementB

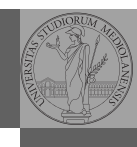

Bruschi Monga e<br>Semafori Sincronizzazione con monitor pthreads

> Bruschi Monga

Sincronizzazione con monitor pthreads

Semafori

301

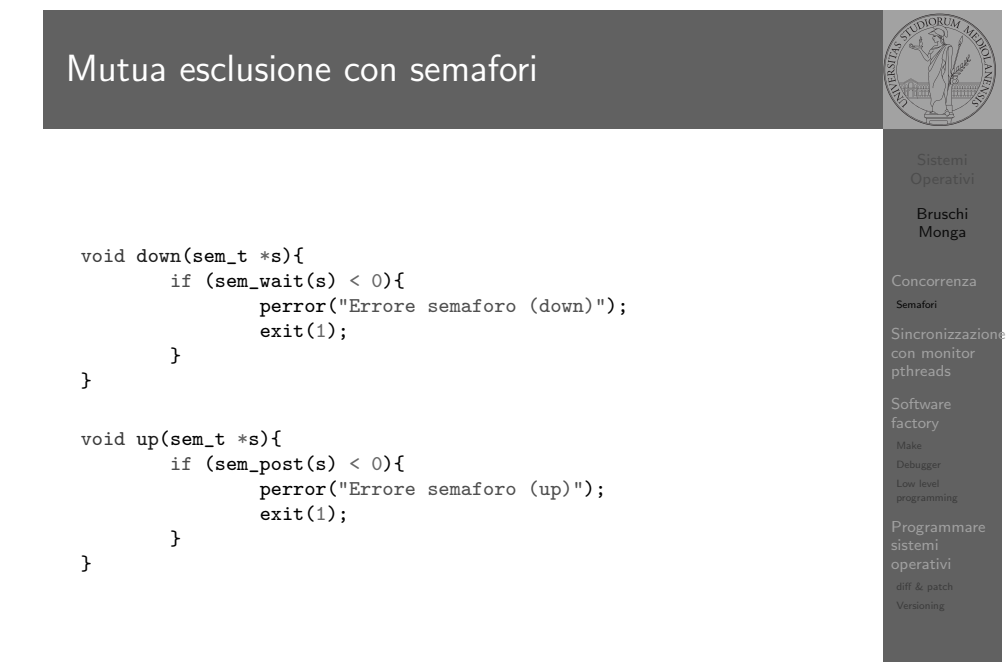

Mutua esclusione con semafori

int shared =  $0$ ; pthread\_t p1, p2; sem\_t ss;

void\* run(void\* s){ while (down(&ss), shared  $(10)$  { sleep(1); printf("Processo thread  $(\%p)$ . s =  $\frac{1}{6}$ d\n", pthread\_self(), shared); if  $(!(shared < 10))$ { printf("Corsa critica!!!!\n"); abort(); } shared  $+= 1$ : up(&ss); pthread\_yield(); } up(&ss); return NULL;

}

## POSIX threads

Lo standard POSIX specifica una serie di API per la programmazione concorrente chiamate pthread (su Linux saranno implementate tramite clone).

"multiparadigma": ci concentriamo sul modello a monitor, con mutex e condition variable. (Nota: i monitor sono costrutti specifici nel linguaggio, pthread usa il C, quindi p.es. l'incapsulamento dei dati va curato a mano)

pthread\_create(thread,attr,start\_routine,arg) pthread\_exit (status) pthread\_join (threadid,status) pthread\_mutex\_init (mutex,attr) pthread\_mutex\_lock (mutex) pthread\_mutex\_unlock (mutex) pthread\_cond\_init (condition,attr) pthread\_cond\_wait (condition,mutex) pthread\_cond\_signal (condition) pthread\_cond\_broadcast (condition)

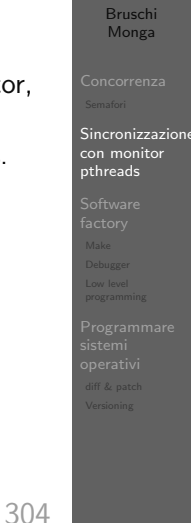

# <span id="page-3-0"></span>Perché il mutex?

Il mutex è necessario per sincronizzare il controllo della condizione, altrimenti

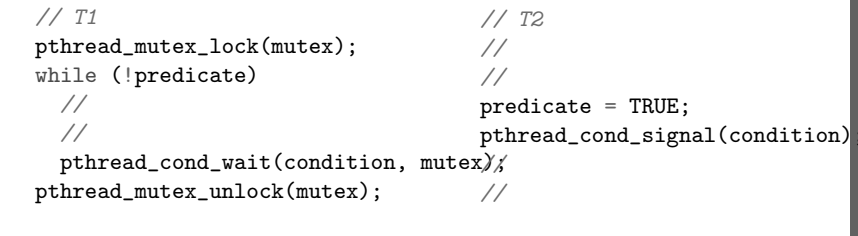

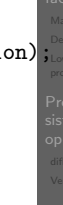

[B](#page-0-0)ruschi Monga

[Sincron](#page-1-0)izzazione con monitor [pthrea](#page-3-0)ds

#### Il pattern di base

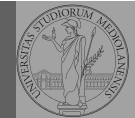

Bruschi Monga

 $\ddot{\rm s}$ incronizzaz con monitor pthreads

> Bruschi Monga

Sincronizzazione con monitor pthreads

#### Tralasciando le inizializzazioni dei puntatori mutex e condition:

#### // T1

pthread\_mutex\_lock(mutex); // Acquisire il lock while (!predicate) //  $fintantoch \ (e \ la \ condizione \ )$  e falsa pthread\_cond\_wait(condition, mutex); // block pthread\_mutex\_unlock(mutex); // rilasciare il lock

#### // T2

// qualche thread rende vero il predicato cos $\langle ' \{ \} \rangle$ pthread mutex lock(mutex): // Acquisire il lock predicate = TRUE;

pthread cond broadcast(condition):  $//$  e lo segnala pthread\_mutex\_unlock(mutex); // rilasciare il lock

305

# Produttore e consumatore · Il produttore smette di produrre se il buffer è pieno e deve essere avvisato quando non lo è piú (può ricominciare a produrre)  $\bullet$  Il consumatore smette di consumare se il buffer è vuoto e deve essere avvisato quando non lo è piú (può ricominciare a consumare)

2 condition variable: buffer pieno e buffer vuoto (ne servono due perché pieno  $\neq$   $\neg$  vuoto)

#### Produttore e consumatore

#define N 10 char\* buffer[N]; int count =  $0$ ;

pthread\_mutex\_t lock = PTHREAD\_MUTEX\_INITIALIZER; pthread\_cond\_t full = PTHREAD\_COND\_INITIALIZER; pthread\_cond\_t empty = PTHREAD\_COND\_INITIALIZER;

void b\_insert(char\* o){ pthread mutex lock(&lock);

while (count == N) pthread cond wait( $&$ full,  $&$ lock); printf("Inserimento in buffer con %d\n", count);  $buffer[count++] = o$ : if  $\text{(count == 1) }$  pthread\_cond\_signal $(\text{kempty});$ 

pthread\_mutex\_unlock(&lock); }

308  $\sqrt{*}$  passaggio per indirizzo per evitare di fare la return fuori dai lock  $\sqrt{*}$ 

```
Sincronizzazione
con monitor
                                                                             pthreads
                                                                             Programmare
sistemi
operativi
diff & patch
Produttore e consumatore
 void* producer(void* nonusato){
     printf("Esecuzione del produttore\n");
   while (1){
      char* o = (char*)malloc(sizeof(char));
     printf("Ho prodotto %p\n", o);
     b_insert(o);
   }
 }
 void* consumer(void* nonusato){
     printf("Esecuzione del consumatore\n");
   while (1){
     char* o;
     b_remove(&o);
     free(o);
     printf("Ho consumato %p\n", o);
   }
 }
```
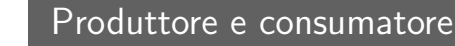

void b\_remove(char\*\* result){ pthread\_mutex\_lock(&lock);

while (count == 0) pthread\_cond\_wait(&empty, &lock); printf("Rimozione in buffer con %d\n", count);  $*result = buffer[-count]$ : if (count ==  $N-1$ ) pthread\_cond\_signal( $kfull$ );

pthread\_mutex\_unlock(&lock); }

309

Bruschi Monga

Sincronizzazione con monitor pthreads

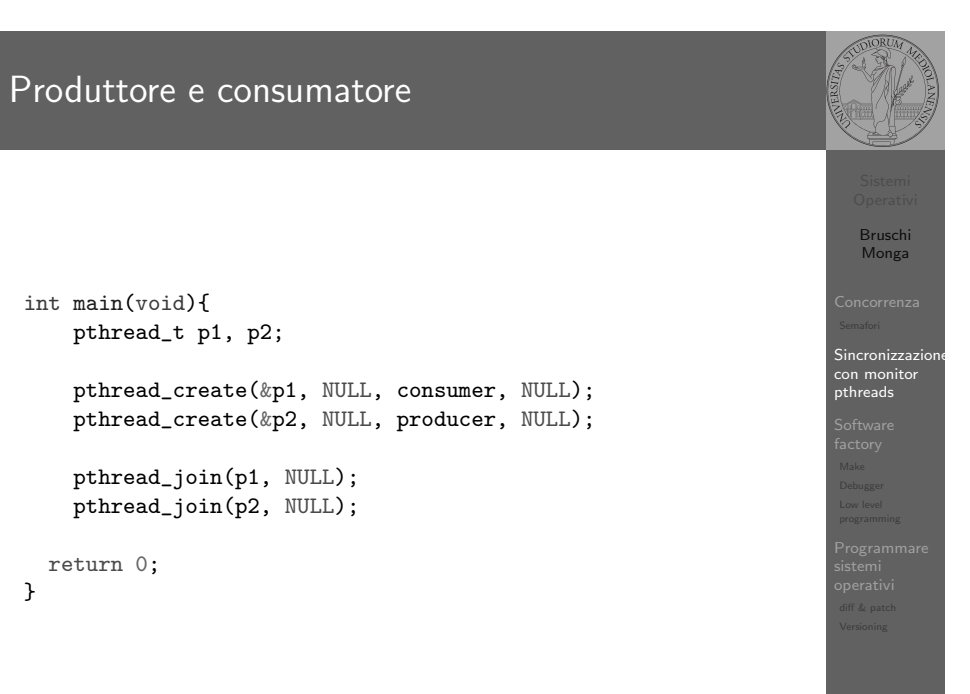

310

[B](#page-0-0)ruschi Monga

Bruschi Monga

Sincronizzazione con monitor con mon.<br>pthreads

#### Incrementer e watcher

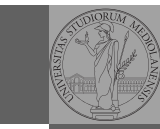

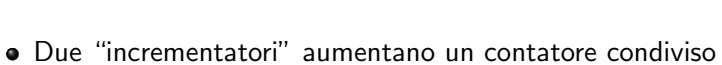

- Un "guardiano" aspetta che il contatore raggiunga un certo valore
- 1 condition variable: permette di attendere che il contatore superi una certa soglia (12)
	- · In questo caso e sono equivalenti perché una volta superata la soglia, il predicato "maggiore della soglia" rimane vero.

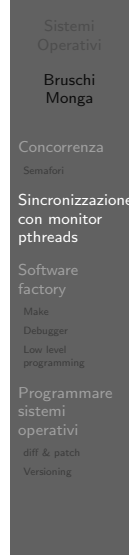

312

<span id="page-5-0"></span>Lezione XIX: The UNIX software factory

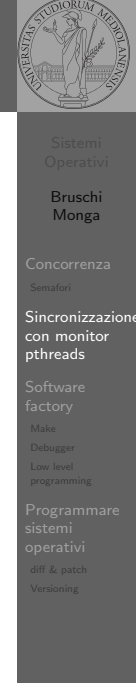

#### Un piccolo esperimento

#define LIMIT 1000000000 int printf(const char\*, ...);

int main(){ long i; long  $sum = 0$ ; for  $(i=0; i{$  $sum$  += i; } printf("Sequential: %ld\n", sum); return 0; }

Distribuire questa somma su  $N$  (p.es. 4) thread. Suggerimento:

void\* run(void\* param){ int  $i = *((int*) (param));$ long start =  $(LIMIT / N) * i;$ long end = start +  $(LIMIT / N)$ ; // ....  $\mathbf{r}$ 

313

Bruschi Monga

Sincronizzazione con monitor pthreads

> Bruschi Monga

Sincronizzazione con monitor pthreads

Software factory<br>factory

#### UNIX software factory

- UNIX nasce come sistema per i programmatori (l'unica tipologia di utente all'inizio degli anni '70. . . )
- progettato insieme ad un linguaggio di programmazione (C)
- la 'filosofia di UNIX' (piccoli programmi che fanno molto bene una sola cosa su file) si adatta perfettamente al paradigma di sviluppo edit-compile-debug
- tool all'avanguardia nell'elaborazione di file di testo (per lo piú organizzati per "righe") e per la scrittura dei programmi di elaborazione stessi (lex, yacc,. . . )

## Edit/Compile

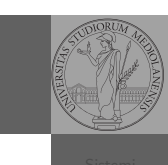

Bruschi **Monga** 

Sincronizzazione

ioftware factory

> Bruschi Monga

[Sincron](#page-1-0)izzazione con monitor [pthrea](#page-3-0)ds

[Progra](#page-7-0)mmare sistemi [operat](#page-8-0)ivi diff & patch

Make

- Editor: ed, vi, emacs manipolano arbitrariamente i byte di un file, generalmente interpretandoli come caratteri stampabili (testo)
- Compilatore: cc (gcc)
	- **Q** cc sorgente  $(.c) \rightsquigarrow$  assembly  $(.s)$
	- **2** as assembly  $\rightsquigarrow$  oggetto (.0)
	- <sup>3</sup> (ar archivia diversi oggetti in una *libreria* (.a)
	- $\bullet$  1d *oggetti* e *librerie*  $\rightsquigarrow$  eseguibile (a.out) (il formato storico è COFF, oggi ELF)

Si noti che a sua volta anche la compilazione vera e propria è fatta da due passi (pre-processore cpp e compilazione cc1).

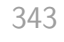

# <span id="page-6-0"></span>Make

Stuart Feldman, 1977 at Bell Labs.

Permette di specificare dipendenze fra processi di generazion[e.](#page-0-0) Dipendenze: se cambia (secondo la data dell'ultima modifica) un prerequisito, allora il processo di generazione deve essere ripetuto.

helloworld.o: helloworld.c cc -c -o helloworld helloworld.c

helloworld: helloworld.o cc -o \$@ \$<

.PHONY: clean clean:

rm helloworld.o helloworld

## Esercizio

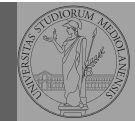

Bruschi Monga

Sincronizzazione

Make Debugger

Scrivere in assembly (nasm) una funzione somma che restituisce (in eax secondo la convenzione del C) la somma di due interi (passati sullo stack, secondo la convenzione del C)

- Scrivere un programma C che usa la funzione somma
- Collegare i due programmi in un unico eseguibile

344

#### Esercizio

- Scrivere in assembly (nasm) una funzione somma che restituisce (in eax secondo la convenzione del C) la somma di due interi (passati sullo stack, secondo la convenzione del C)
- Scrivere un programma C che usa la funzione somma
- Collegare i due programmi in un unico eseguibile
- Codificare il procedimento in un Makefile

Bruschi Monga

Sincronizzazione con monitor pthreads

Software factory Make Debugger Low level programming

#### Debugger: Concetti fondamentali

#### **Breakpoint**

Un punto del programma in cui l'esecuzione deve essere bloccata, tipicamente per esaminare lo stato in quell'istante.

#### **Stepping**

Eseguire il programma passo a passo. La granularità del passo pu`o arrivare fino all'istruzione macchina.

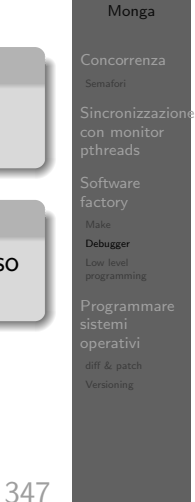

[B](#page-0-0)ruschi Monga

[Sincron](#page-1-0)izzazione con monitor [pthrea](#page-3-0)ds

Debugger

Bruschi

## <span id="page-7-0"></span>Uso del debugger

- $\bullet$  break ... (un simbolo o un indirizzo  $*0x...$ )
- run ... (eventualmente con argv)
- $\bullet$  print  $\ldots$  (x)
- next (nexti)
- o step (stepi)
- **a** backtrace

## Stato

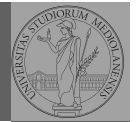

Bruschi Monga

Sincronizzazione con monitor pthreads

Debugger

Lo stato del programma può essere analizzato come:

- forma simbolica: secondo i simboli definiti nel linguaggio di alto livello e conservati come simboli di debugging
- memoria virtuale: stream di byte suddiviso in segmenti
	- Text: contiene le istruzioni (spesso read only)
	- Initialized Data Segment: variabili globali inizializzate
	- Uninitialized Data Segment (bss): variabili globali non inizializzate
	- Stack: collezione di stack frame per le chiamate di procedura. Cresce verso il basso.
	- Heap: Strutture dati create dinamicamente. Cresce verso l'alto tramite system call brk (API malloc).

348

#### Simboli

La symbol table serve al linker per associare nomi simbolici e indirizzi prodotti dal compilatore:

- contenuta in tutti gli oggetti, generalmente viene lasciata anche negli eseguibili (ma può essere scartata con strip)
- una versione piú ricca viene detta "simboli di debug" (vari formati, p.es. DWARF)
- le tabelle dei simboli possono essere consultate con nm

Bruschi Monga

Software factory Make Debugger Low level programming

## Edit/Compile

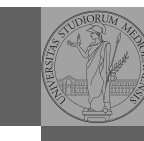

- Editor: ed, vi, emacs manipolano arbitrariamente i byte di un file, generalmente interpretandoli come caratteri stampabili (testo)
- Compilatore: cc (gcc)
	- **Q** cc sorgente  $(.c) \rightsquigarrow$  assembly  $(.s)$
	- **2** as assembly  $\rightsquigarrow$  oggetto (.0)
	- **3** (ar archivia diversi oggetti in una *libreria* (.a)
	- $\bullet$  1d *oggetti* e *librerie*  $\rightsquigarrow$  eseguibile (a.out) (il formato storico è COFF, oggi ELF)

Si noti che a sua volta anche la compilazione vera e propria è fatta da due passi (pre-processore cpp e compilazione cc1).

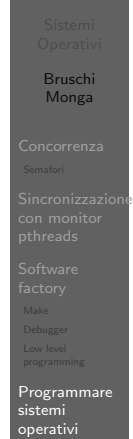

351

<span id="page-8-0"></span>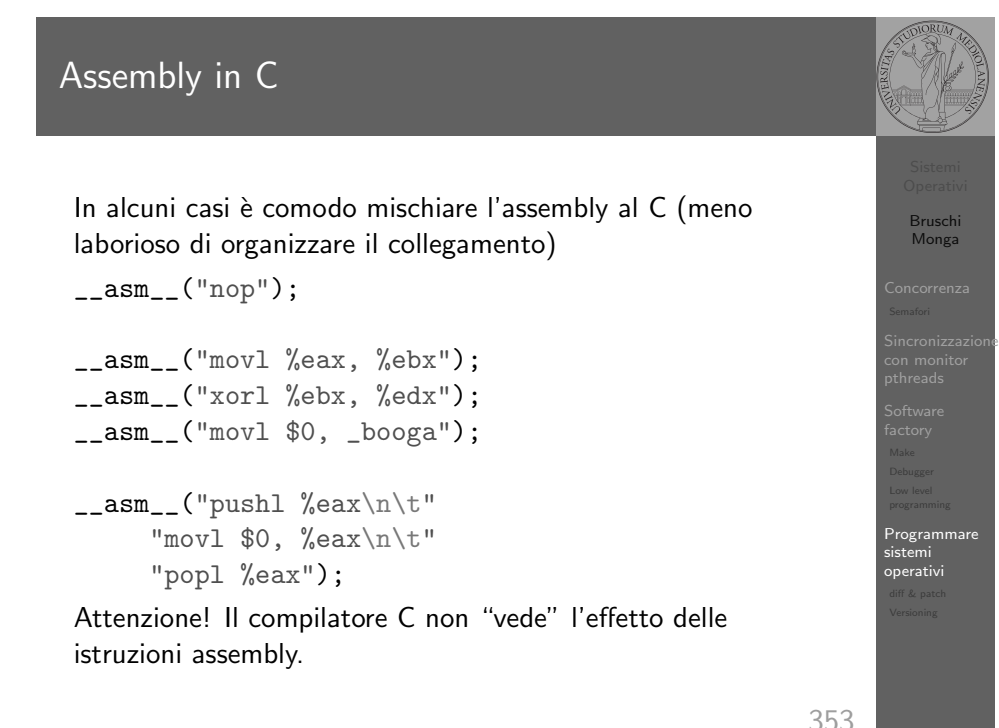

# Assembly in C (cont.)

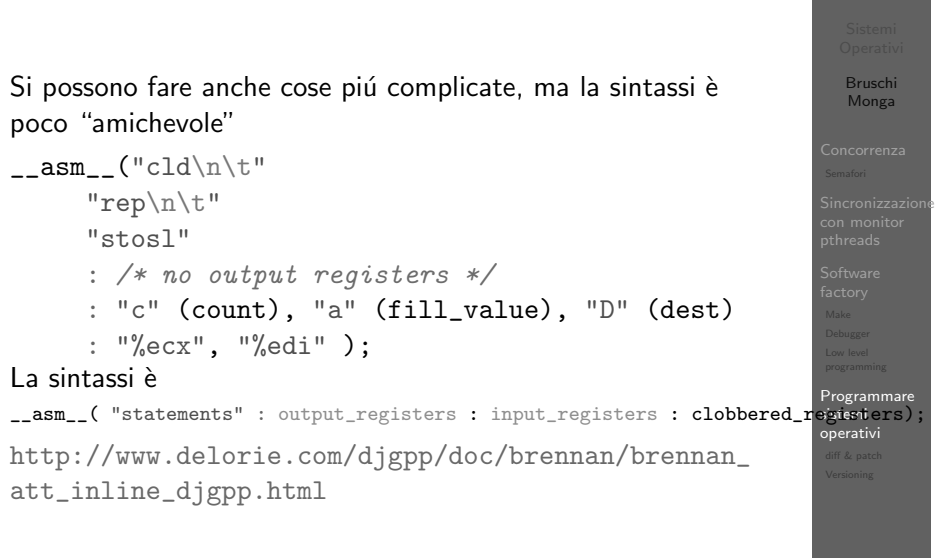

# Perché capire i dettagli delle fasi?

Bruschi Monga Sincronizzazione ld -m elf\_i386 -N -e start -Ttext 0x7C00 -o bootblo<sup>ck.c</sup>o bo<mark>otasm</mark> Programmare sistemi operativi Per costruire sistemi operativi a volte serve alterare il flusso tradizionale gcc -O -nostdinc -I. -c bootmain.c gcc -nostdinc -I. -c bootasm.S objdump -S bootblock.o > bootblock.asm objcopy -S -O binary -j .text bootblock.o bootblock \$ nm kernel | grep \_start 8010b50c D \_binary\_entryother\_start 8010b4e0 D \_binary\_initcode\_start 0010000c T \_start

## diffutils

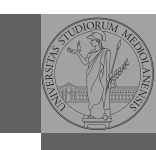

Bruschi Monga

Sincronizzazione

diff & patch

Bruschi Monga

[Sincron](#page-1-0)izzazione

Programmare sistemi [operat](#page-8-0)ivi diff & patch Versioning

35

Con cmp è possibile controllare se due file sono identici. Per i file di testo organizzato il righe esistono strumenti piú sofisticati:

- diff elenca le modifiche necessarie per trasformare un file in un altro (diff3 si aiuta con un "antenato" comune, fondamentale per facilitare il merge)
- $\bullet$  diff (e in maniera piú evoluta diff3) cerca di identificare le righe che non sono cambiate: le modifiche sono organizzate per hunk
- patch riapplica gli hunk di modifica al file originale (o versioni leggermente modificate dei medesimi)

355

#### <span id="page-9-0"></span>Versioning

L'idea può essere incorporata a vari livelli: Emacs può "salva[re"](#page-0-0) automaticamente le versioni precedenti dei file (generalmente una sola \*~, altrimenti \*~1~...), oppure addirittura nel file system.

Git invece ricrea un suo "file system": blob e tree, ref.

- multi-phase commit: working directory, stage e local repository
- distribuito senza necessariamente server centralizzati: pull e push
- $\bullet$  in un commit è conservato l'insieme delle modifiche (c[ome](#page-7-0) 'diff') fatte ad un insieme (change-set) di file: perciò è associato a un tree
- · un[a](#page-9-0) branch è semplicemente una reference mobile a una linea di sviluppo.

#### Revision, version, configuration management

Dagli anni '80 sono stati proposti molti strumenti per trattare in modo efficiente:

- le successive revisioni di un file
- · le versioni di un prodotto software
- le configurazioni che permettono di ottenere una specifica versione del prodotto

#### SCCS, RCS, CVS, SVN, git...

Si basano tutti sulla conservazione della "storia" dello sviluppo in un repository: per lavorare occorre fare checkout di un artifact, e poi chiedere il commit delle modifiche.

356

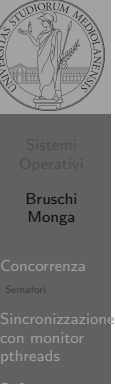

Versioning